**Introduction to R SoftwareSwayam Prabha**

# **Lecture 20**

# **Ordering and Lists**

#### **Shalabh**

#### **Department of Mathematics and Statistics Indian Institute of Technology Kanpur**

**Slides can be downloaded from http://home.iitk.ac.in/~shalab/sp**

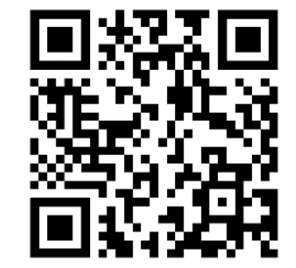

1

**order function sorts a variable according to the order of variable.** 

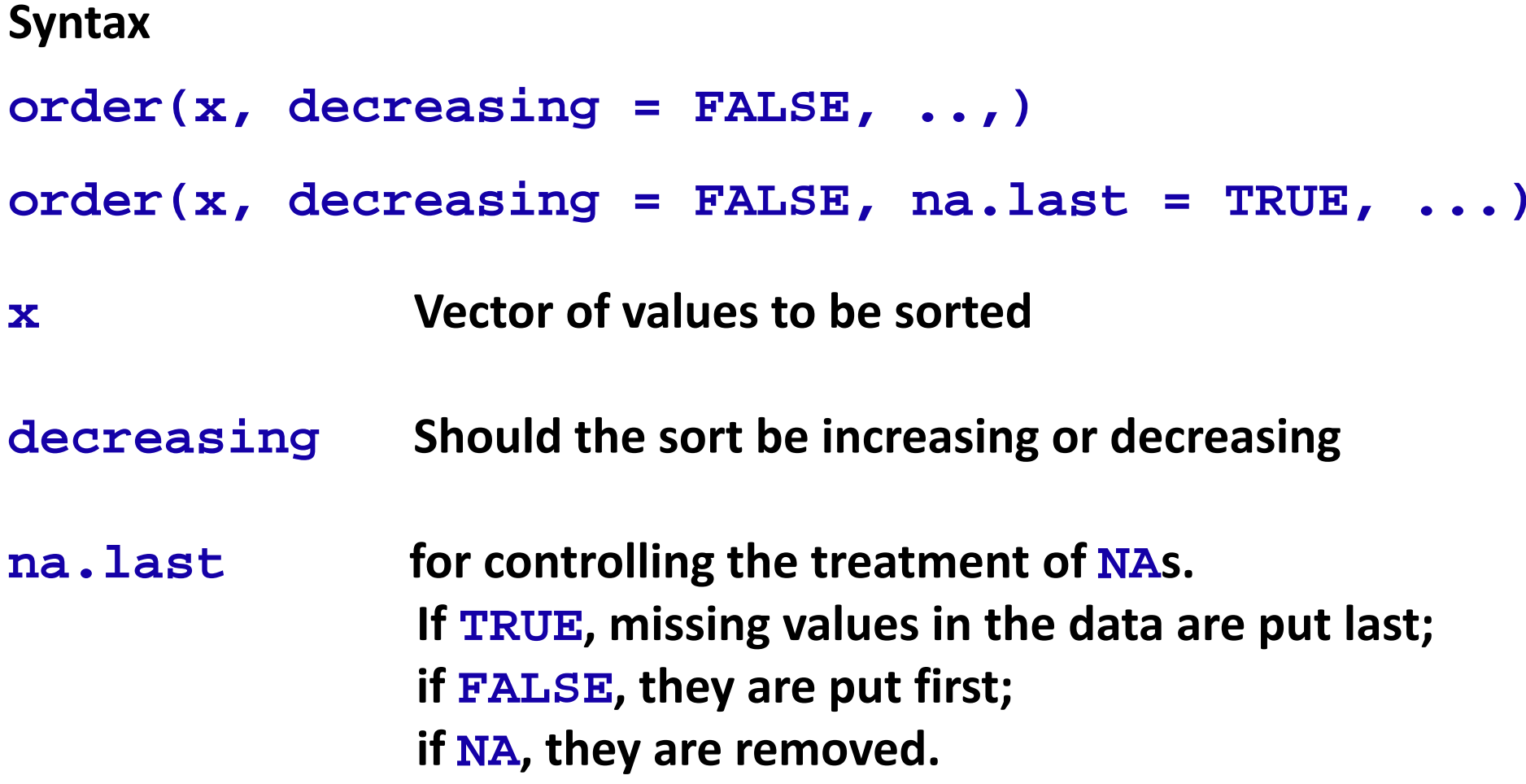

**Example** 

**> y <- c(9,8,5,7,6) > y [1] 9 8 5 7 6**

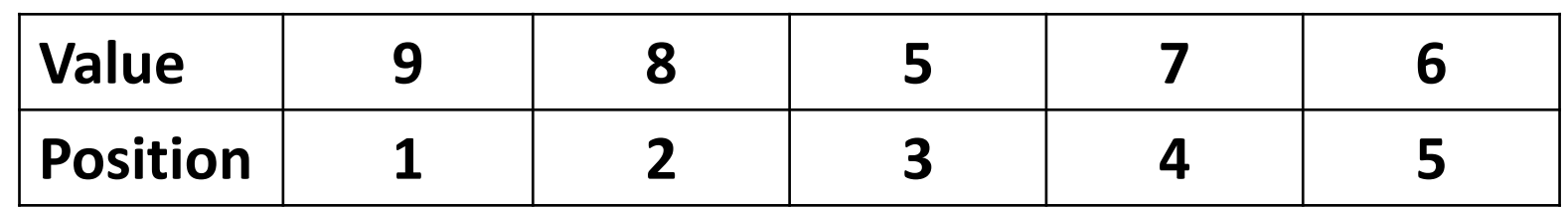

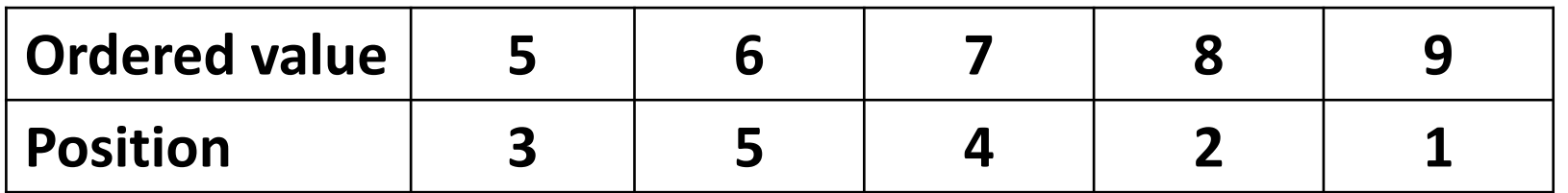

#### **Example**

**> y**

#### **[1] 9 8 5 7 6**

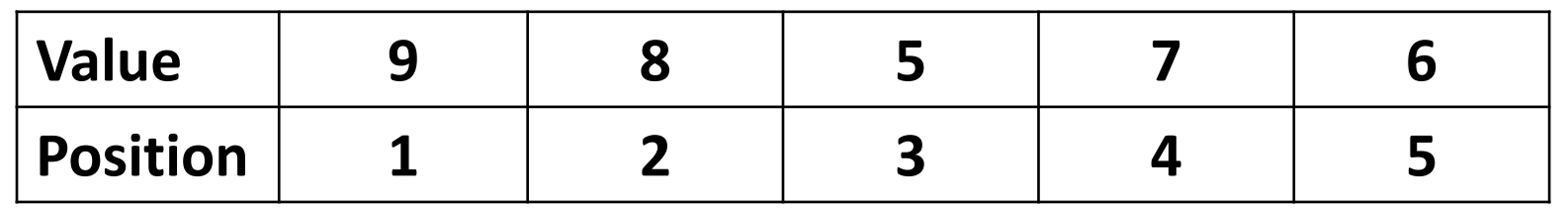

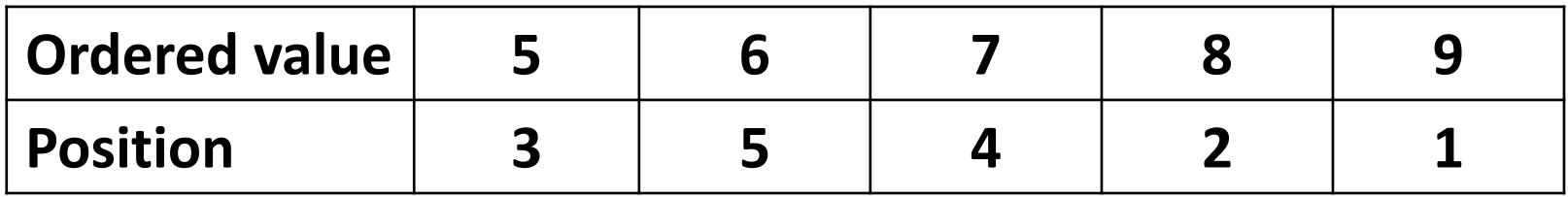

**> order(y) [1] 3 5 4 2 1**

**> order(y, decreasing = TRUE) [1] 1 2 4 5 3**

```
R R Console
> y < -c(9,8,5,7,6)> y[1] 9 8 5 7 6
\geq> order (y)
[1] 3 5 4 2 1\geq> order(y, decreasing = TRUE)
[1] 1 2 4 5 3>|
```
**Vectors, matrices, and arrays is that each of these types of objects may only contain one type of data.** 

**For example, a vector may contain all numeric data or all character data.**

**A list is a special type of object that can contain data of multiple types.** 

**Lists are characterized by the fact that their elements do not need to be of the same object type.** The same of the same of  $\epsilon$ 

 **Lists can contain elements of different types so that the list elements may have different modes.** 

- **Lists can even contain other structured objects, such as lists and data frames which allows to create recursive data structures.**
- **Lists can be indexed by position.**

**So x[[5]] refers to the fifth element of <sup>x</sup>.** 

**Lists can extract sublists.**

**So x[c(2,5)] is a sublist of <sup>x</sup> that consists of the second and fifth elements.** 

- **List elements can have names. Both x[["Students"]] and x\$Students refer to the element named "Students" .**
- **Difference between a vector and a list :**
	- **In a vector, all elements must have the same mode.**
	- **In a list, the elements can have different modes.**

**Example**

**> x1 <- matrix(nrow=2, ncol=2, data=11:14, byrow=T) > x2 <- matrix(nrow=2, ncol=2, data=15:18, byrow=T) > x1[,1] [,2] [1,] 11 12 [2,] 13 14 > x2[,1] [,2] [1,] 15 16 [2,] 17 18 > x1+x2[,1] [,2] [1,] 26 28** [2,] 30 32

```
R R Console
> x1 < - matrix (nrow=2, ncol=2, data=11:14, byrow=T)
> x2 <- matrix (nrow=2, ncol=2, data=15:18, byrow=T)
> x1[7,1] [7,2]11 12
[1, 1][2,] 13 14
\geq> x2[7,1] [7,2][1,] 15 16
[2,] 17 18
\geq> x1+x2[1,1] [1,2][1,] 26 28
[2, 1 30 32]\geq
```
#### **Example**

**> x1[2,1] <- "hello"** 

**> x1** 

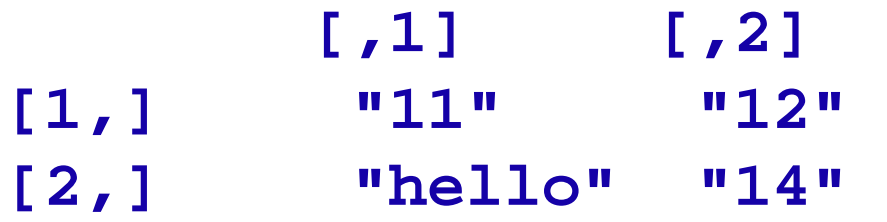

**> x1 + x2 Error in x1 + x2 : non-numeric argument to binary operator** 

#### **Example**

```
R R Console
> x1 < - matrix (nrow=2, ncol=2, data=11:14, byrow=T)
> x2 <- matrix (nrow=2, ncol=2, data=15:18, byrow=T)
> x1[1,1] [1,2][1,]111214
[2,1]13> x2[7,1] [7,2][1,]15
             16
       1718
[2,1]> x1+x2[1,1] [1,2][1,]26
             28
[2,1]30
             32
> x1[2,1] < - "hello"
> x1[7, 2][1,1]"11"[1,]"12""hello" "14"
[2,1]\rightarrow
```
Lists can contain any kind of objects as well as objects of different **types. For example, lists can contain matrices as objects:**

#### **Example**

```
> x1 <- matrix(nrow=2, ncol=2, data=11:14, byrow=T) 
> x2 <- matrix(nrow=2, ncol=2, data=15:18, byrow=T) 
> x1[,1] [,2]
[1,] 11 12
[2,] 13 14
> x2
     [,1] [,2]
[1,] 15 16
[2,] 17 18
```
**Example**

**> matlist <- list(x1, x2)**

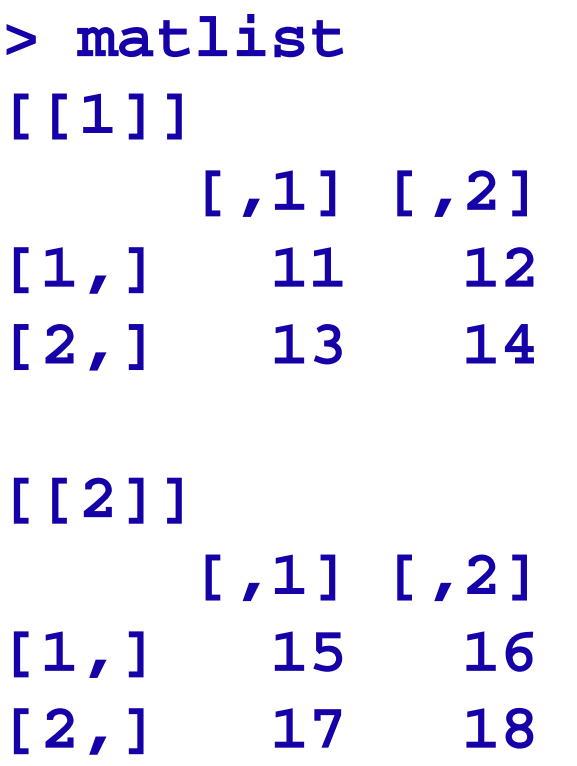

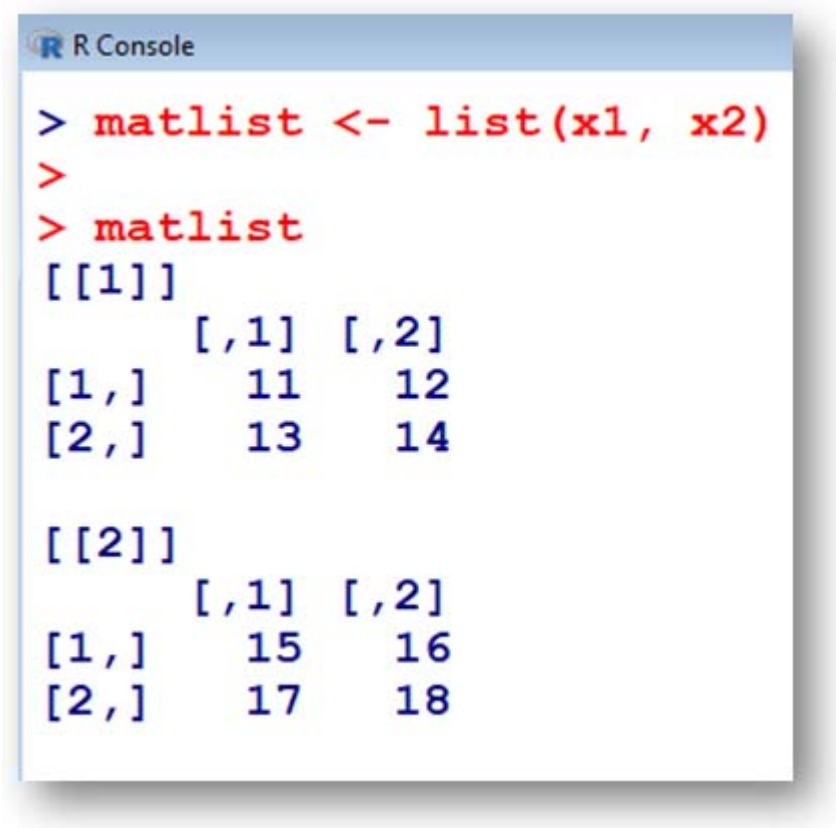

### **Example Lists**

**> matlist[1] [[1]] [,1] [,2] [1,] 11 12 [2,] 13 14 > matlist[2]** 

 $[11]$  $[7,1]$   $[7,2]$ 11  $[1,]$ 12  $[2,1]$ 13 14  $>$  matlist[2]  $[11]$  $[7,1]$   $[7,2]$ 15  $[1,]$ 16  $[2,1]$ 

17

 $>$  matlist[1]

**R** R Console

**[[1]] [,1] [,2] [1,] 15 16 [2,] 17 18**

18

**An example of a list that contains different object types:** 

```
> z1 <- list( c("water", "juice", "lemonade"), 
rep(11:14, each=2), matrix(data=15:18, nrow=2, 
ncol=2, byrow=T) ) 
> z1[[1]]
[1] "water" "juice" "lemonade"
[[2]]
[1] 11 11 12 12 13 13 14 14
[[3]]
    [,1] [,2]
[1,] 15 16
[2, ] 17 18 <sup>16</sup>
```

```
R R Console
                                                                                                            \boxed{\blacksquare}> z1 <- list(c("water", "juice", "lemonade"), rep(11:14, each=2), matrix(data=15:18, nrow=2, ncol=2, byrow=T))
> z1[1][1] "water"
             "juice"
                          "lemonade"
[12][1] 11 11 12 12 13 13 14 14
[13][1,1] [2][1,] 15 16
[2, 1 17 18]
```
**Access the elements of a list using the operator [[]]** 

**Following commands work.**

```
> z1[[1]] 
 [1] "water" "juice" "lemonade"
```
**Suppose we want to extract "juice". The command > z1[1][2] # Notice the positions of brackets [[1]] NULL** 

**returns NULL instead of "juice", while** 

**> z1[[1]][2] # Notice the positions of brackets [1] "juice"** 

**finally returns the desired result.** The state of the state of the state of the state of the state of the state of the state of the state of the state of the state of the state of the state of the state of the state of th

```
R R Console
> z1[[1]][1] "water" "juice" "lemonade"
≻
> z1[1][2][11]NULL
> z1[[1]][2][1] "juice"
≻
```